## Office of the Registrar | Scheduling Office Section Update and Revision Form Online | ITVP/Synchronous | Hybrid | Managed Online Programs

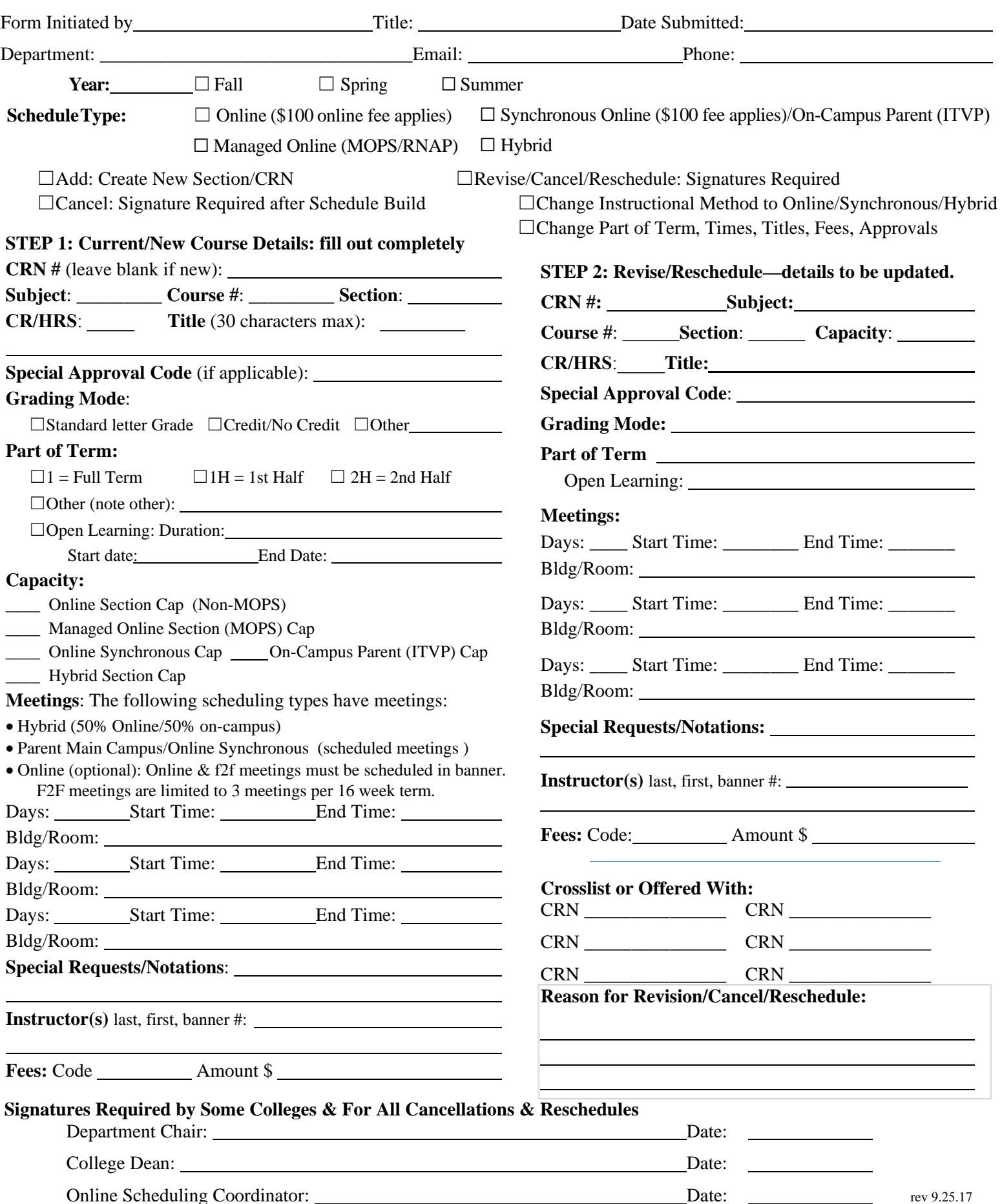

Send Completed Forms to Extended Learning via Email: **OnlineScheduling@unm.edu**